# VizieR, HiPS, MOC tutorials

ASTERICS Workshop June 2016 - Heidelberg

Pierre Fernique Gilles Landais

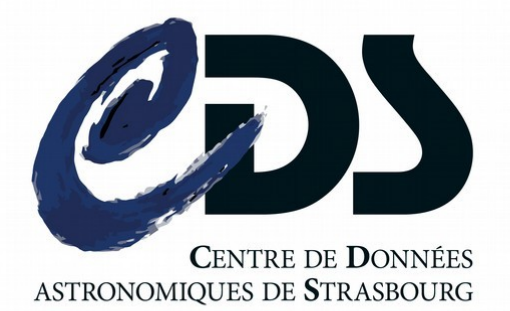

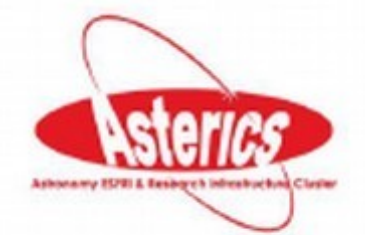

## Three topics for the same price!

# 1.VizieR 2.HiPS 3.MOC

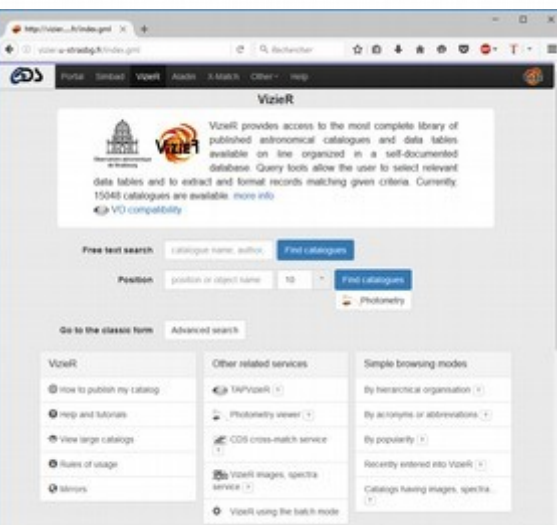

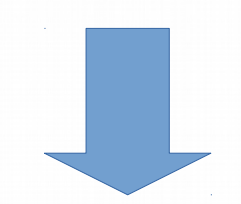

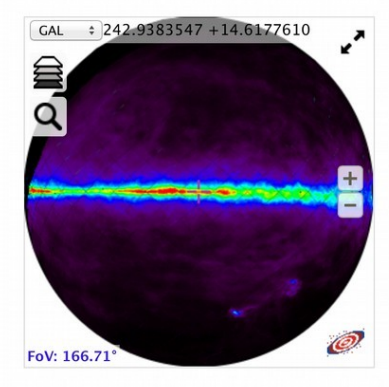

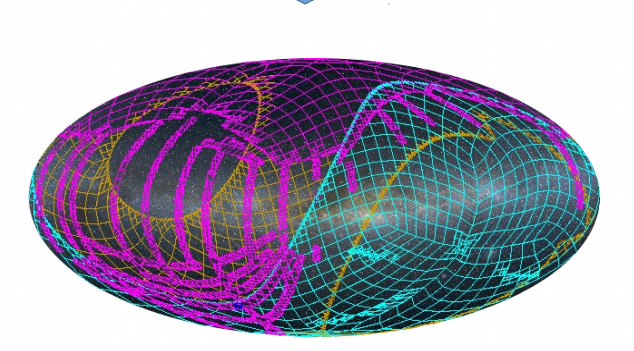

## $\square$  The answers of these questions

- *How to publish my table of astronomical objects?* => VizieR
- How to publish my image collection in my Web site? => HiPS + Aladin Lite
- *How to retrieve the sky regions for which there are SDSS and GALEX observations ?*  $\Rightarrow$  MOC
- How to know the list of data sets covering my region of *interest ?* => MOC + MOC server

●

...

# "Formal" introductions

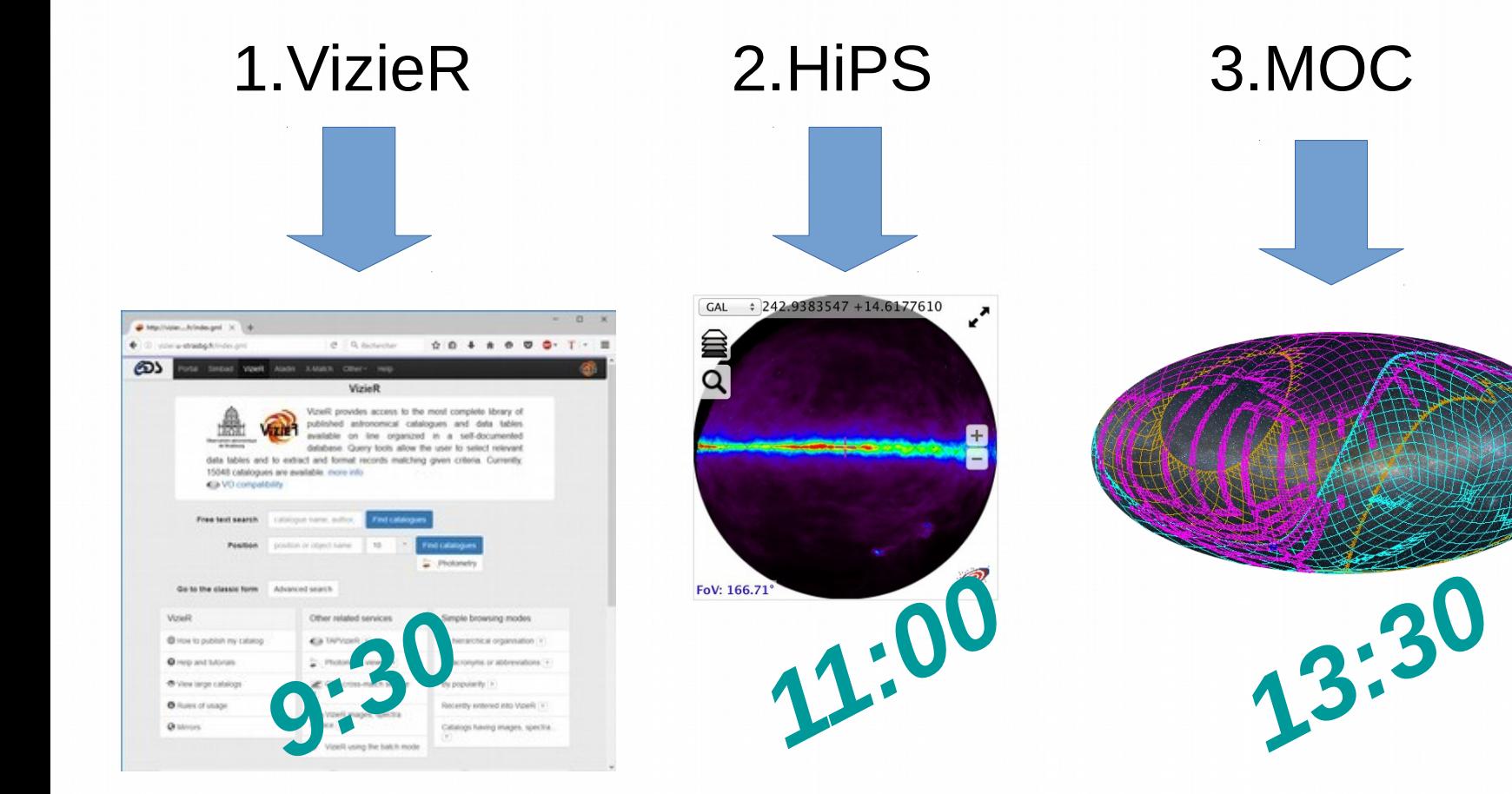

#### **T** "Free" tutorials (DIY on your own laptop)

- "Free" tutorials after the formal introductions:
	- Vizier 9:30-10:30
	- $-$  HiPS  $11:00-12:30$
	- $-$  MOC 13:30-14:30
- And/or during the afternoon for any of them: 14:30 – 16:00

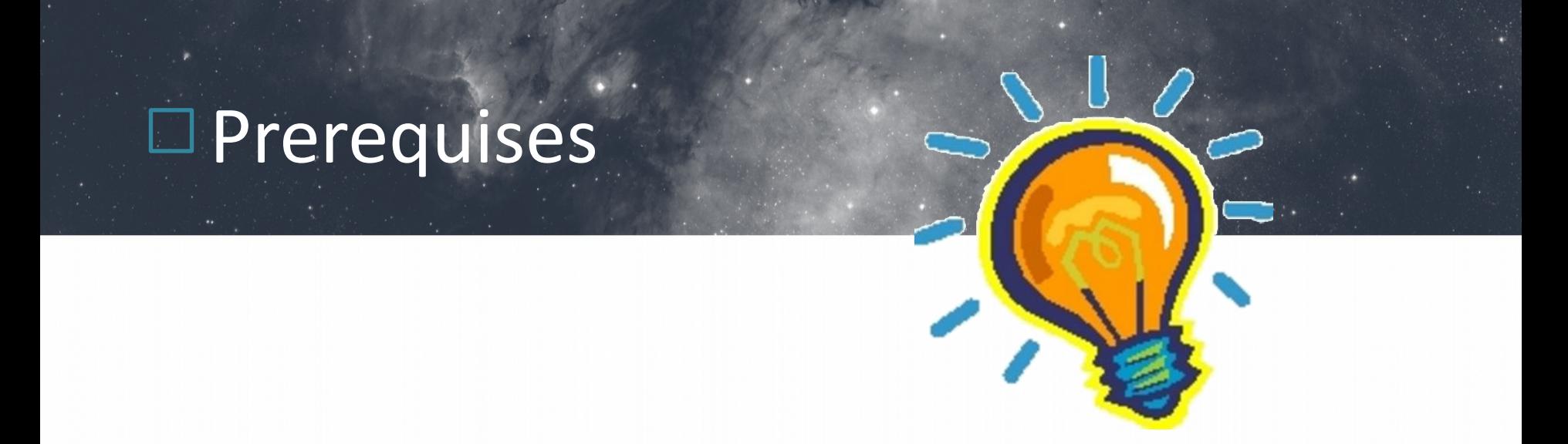

- Have a internet connection
- Install: JAVA (Oracle or OpenJDK >=1.6)
- Install: last "Aladin Beta" version (use google)

## □ What is VizieR ?

**Vizier gives a unified access to a very large collection of astronomical catalogues and astronomical data**

- Provides a **free** access to **public** catalogues
- Long term preservation by CDS

#### **The content origin**

- Tables from papers published in the major **astronomical journals**
- **Reference catalogues & surveys** of astronomical sources at all wavelengths (e.g. SDSS, 2MASS, UCAC, WISE)
- **Logs of observations** and incremental datasets updated periodicaly

### □ Provide dataset in VizieR

VizieR Result Page  $Q$ Note: a center (target) is required; the following constraint was added లు  $-c = 0.000000 + 90.0$ Portal Simbad VizieR Aladin X-Match Other THelp The 2 columns in color are nputed by VizieR, and are not part of the original data II/246/out SS All-Sky Catalog of Point Sources (Cutri+ 2003)<br>Point Source catalogue of 470,992,970 sources, Pl ReadMe+ftp ague of the 2MASS All-Sky Survey: see also the **VizieR** des in r nd to low quality RAI2000 DEI2000 VizieR provides access to the most complete library of published astronomical  $\frac{\text{max}}{\text{fIML Table}}$ catalogues and data tables available on line organized in a self-documented database. Query tools allow the user to select relevant data tables and to extract and format records Compute Observatoire astroni de Strasbourg matching given criteria. Currently, 15024 catalogues are available. more info CDS, France ← VO compatibility **CDS** VizieR Photometry viewer **Ca** Documentation v settings > share Free text search catalogue name, author, .. Find catalogues  $3C$  273 Target Radius (in arcse . Photometry Position position or object name 10 Find catalogues ØŁ 3C 273 (12 29 6.695+02 03 8.662),<br>radius : 5 arcsec Go to the classic form Advanced search VizieR Other related services Simple browsing modes **1** How to publish my catalog TAPVizieR<sub>[?</sub>] By hierarchical organisation ? 36 **O** Help and tutorials ြ Photometry viewer ? By acronyms or abbreviations ? View large catalogs **A.** CDS cross-match service ? By popularity ? 1.00 **O** Rules of usage **98%** VizieR images, spectra service ? Recently entered into VizieR ? **ODS O** Mirrors **♦** VizieR using the batch mode Catalogs having images, spectra... ? Search associated data among the VizieR catalogue Saada VO compati **CDS X-Match Service** Choose tables to cross-match

లు

 $\cdot$ 

 $\frac{1}{2}$  a  $\frac{1}{2}$ 

1,000

**VIZIAR I SIMBAD INV** VizieR SIMRAD My s SIMBAD astronomical databas 8,209,128 objects with **O** Show options Begin the X-Matcl

## Provide dataset in VizieR

- 1.VizieR introduction
	- What is VizieR ? What is a VizieR catalogue ?
	- Why provide data in VizieR ?
	- How to provide dataset in VizieR ?
- 2.Demo of the future upload VizieR service

3.Tutorial

- To use the VizieR services
- Build HiPS table

## What is HiPS ?

#### Hierachical Progressive Survey

" *The more you zoom in on a particular area,the more details show up* "

#### A emerging IVOA standard for managing multiscale mosaic data sets

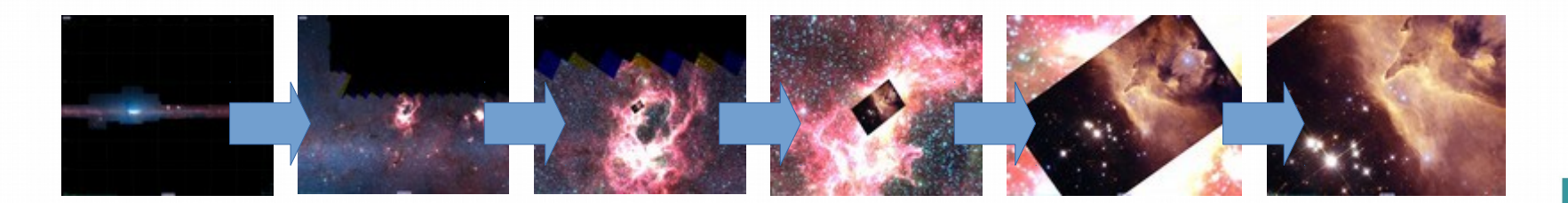

# **EWhat is MOC ?**

#### MultiOrder Coverage map

"*Combine sky regions in few milliseconds*"

#### An IVOA standard for managing sky regions

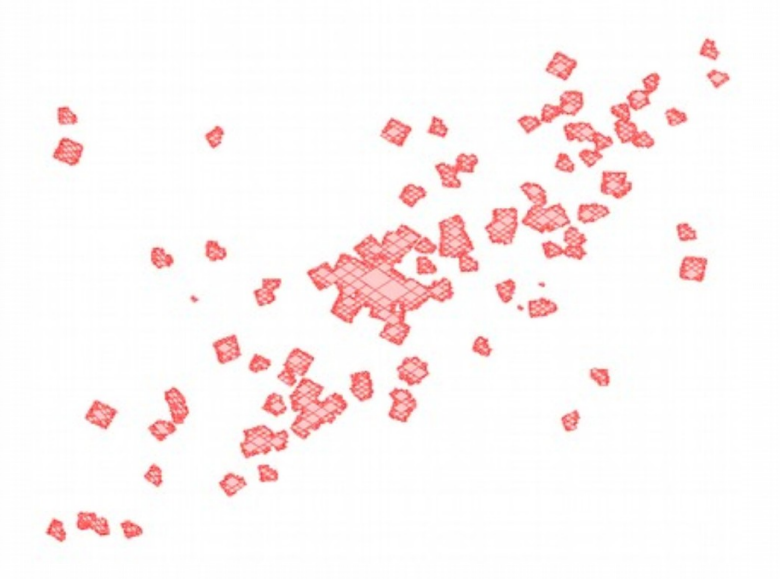

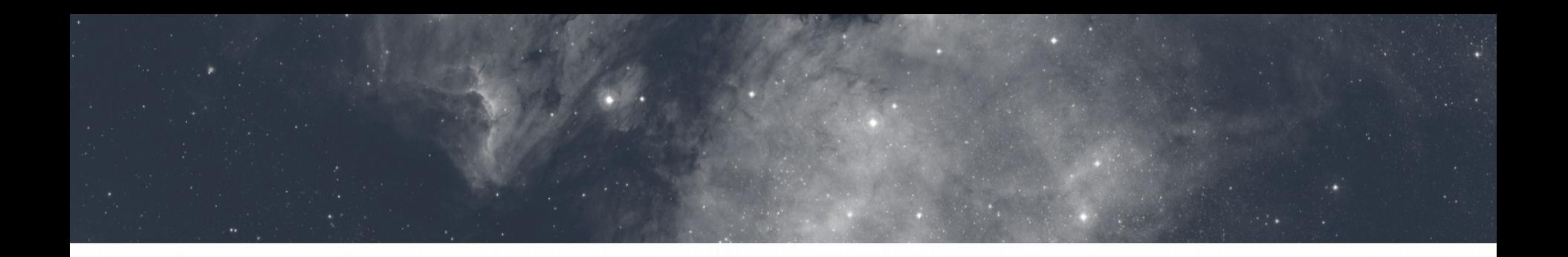

# VizieR, HiPS, MOC tutorials

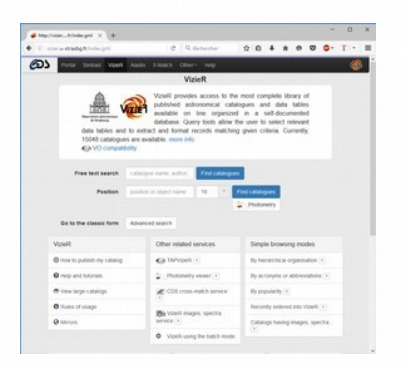

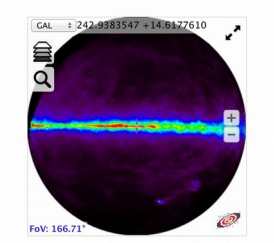

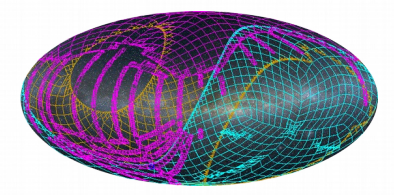

## *All are welcome!*

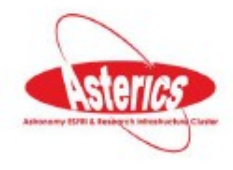